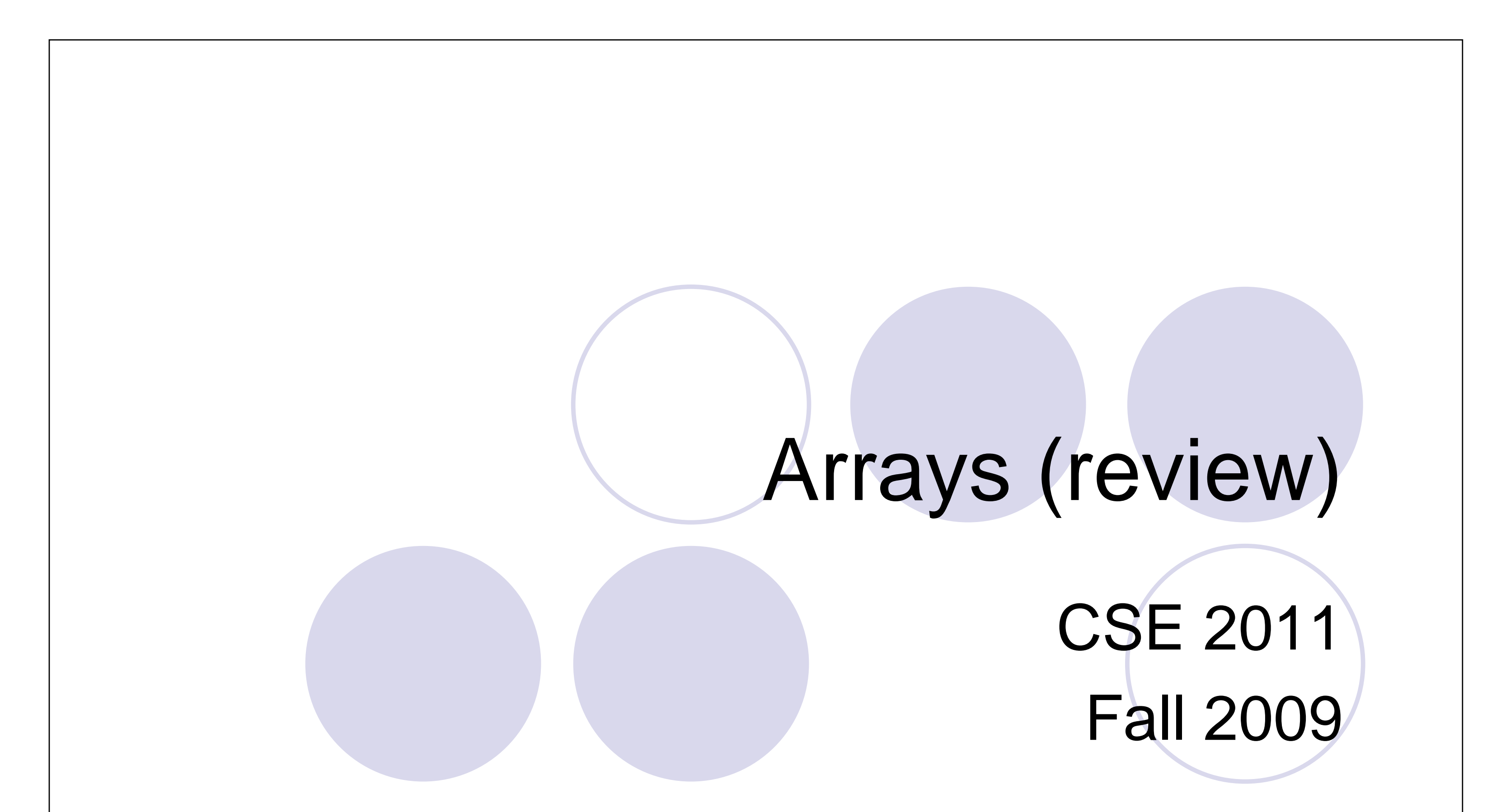

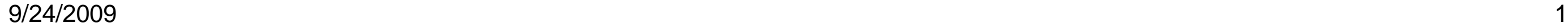

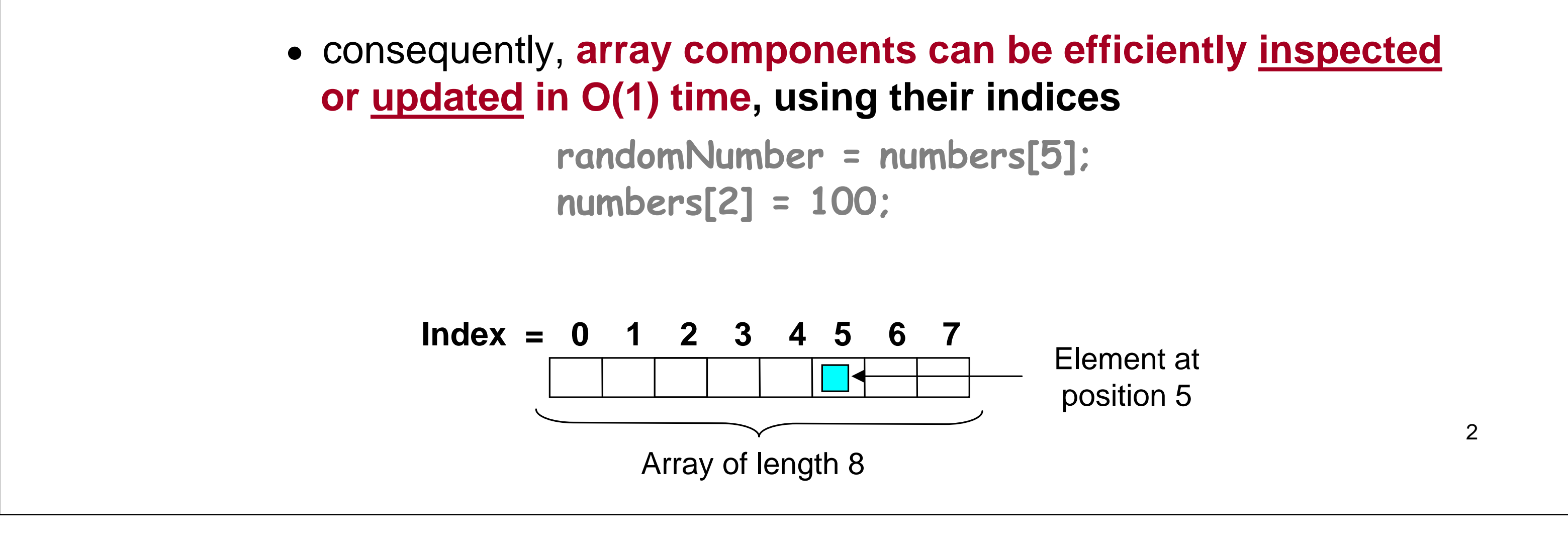

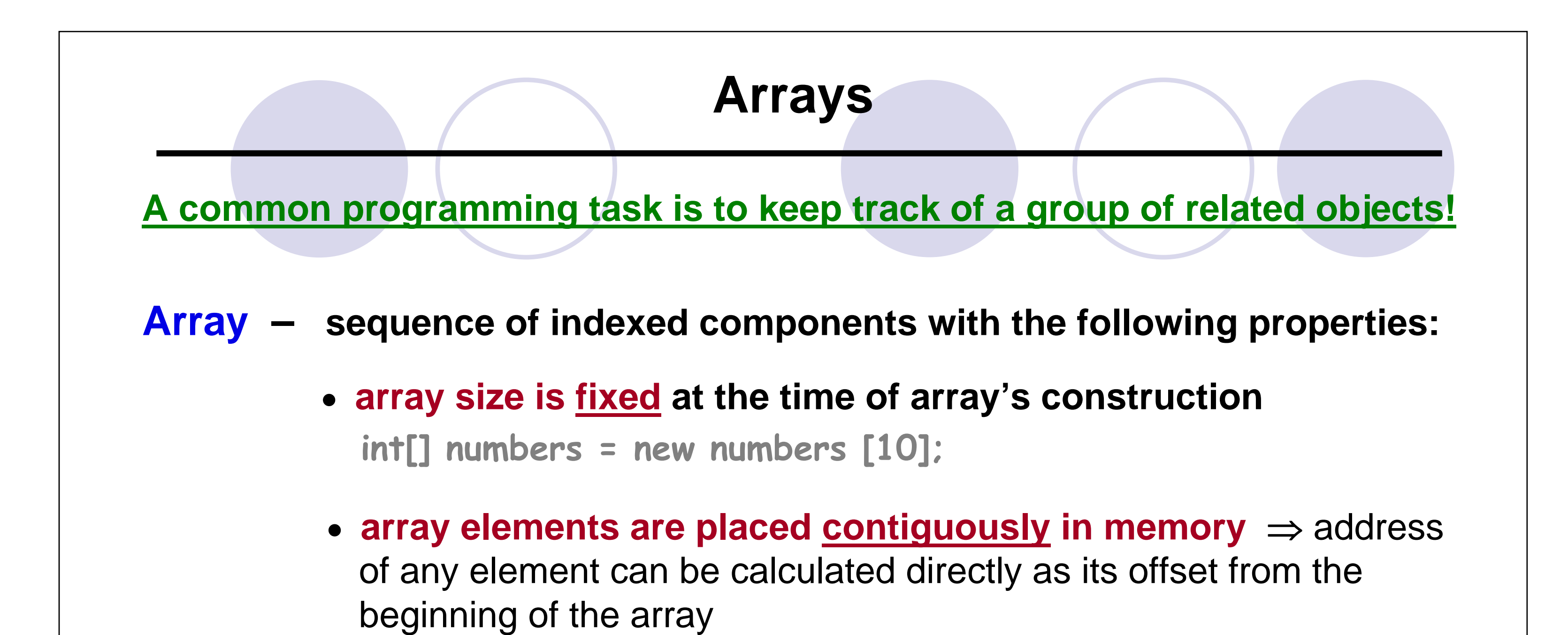

3

## Arrays (cont.) **(1) For an array of length n, the index bounds are 0 to (n-1). (2) Java arrays are homogeneous - all array components must be of the same (object or primitive) type.** • **but, an array of an object type can contain objects of any respective subtype (3) An array is itself an object.** • it is allocated dynamically by means of "new", it is automatically deallocated **when no longer referred to (4) when an array is first created, all values are initialized with Arrays in Java – Properties**

- **0 for an array of int[] or double[] type**
- **false for a boolean[] array**

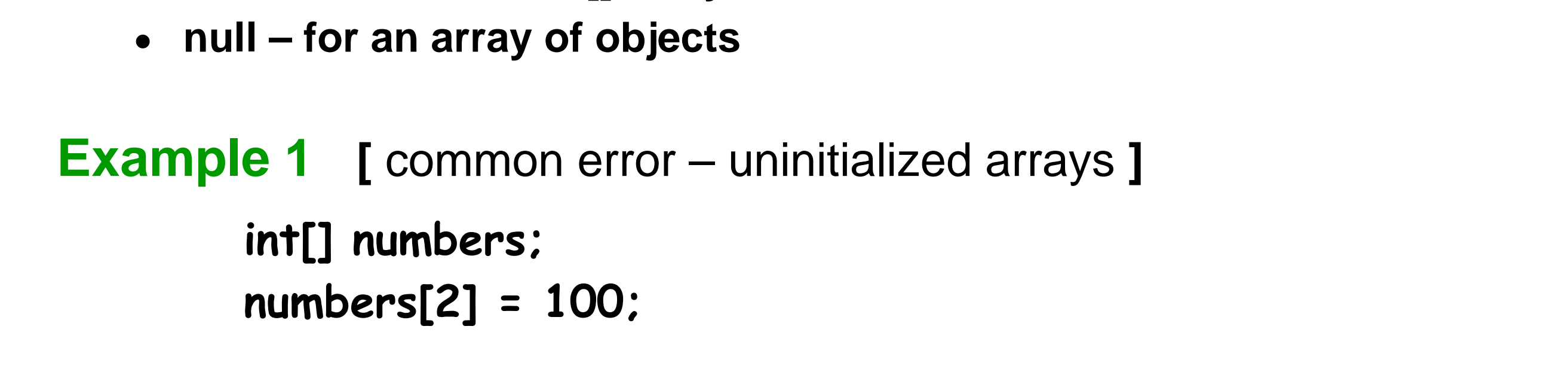

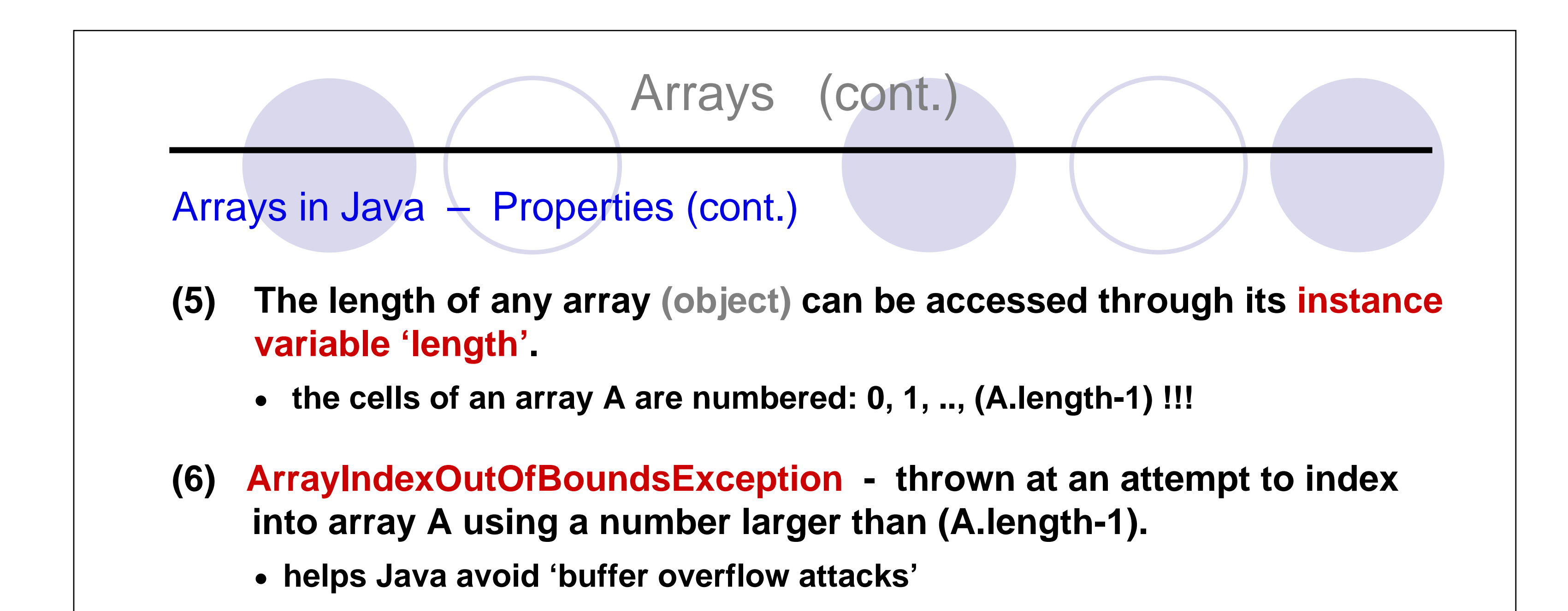

![](_page_1_Figure_5.jpeg)

![](_page_2_Figure_0.jpeg)

![](_page_2_Figure_1.jpeg)

6

![](_page_2_Figure_2.jpeg)

**sort(A) – sort the array A in the natural ordering of its elements**

**binarySearch([int] A, int key) – search the specified array of ints for the specified value using the binary search algorithm**

7

![](_page_3_Figure_0.jpeg)

![](_page_3_Figure_3.jpeg)

![](_page_3_Figure_1.jpeg)

## **Arrays in General – Major Limitations!**

- **(1) static data structure size must be fixed at the time the program creates the array – once set, array size cannot be changed**
	- **if: number of entered items > declared array size** ⇒ **out of memory**
	- **fix 1: use array size > number of expected items** ⇒ **waste of memory**
	- **fix 2: increase array size to fit the number of items** ⇒ **extra time**

![](_page_4_Picture_8.jpeg)

**Example 5 [** time complexity of "growing" an array **]**

![](_page_4_Picture_7.jpeg)

## Arrays (cont.)

![](_page_4_Picture_9.jpeg)